#### Volume XIX, Issue 6

March 1, 2015

# GRAND BY<del>tes</del>

Grand Computers Club; Sun City Grand; 19753 N. Remington Dr., Surprise, AZ 85374 Website address: www.grandcomputers.org; Phone number: 623-546-7508

#### Special points of interest:

- Read all about one of our club's VIP's - Pg. 1
- CAM Board Meeting -Pg.1
- Volunteers Needed Pg 3
- Been Invited? Pg. 3
- Board Notes Pg. 3
- **An Award Winner in our** Midst - Pg. 5
- Tech-Savvy Person Needed - Pg 5
- Featured Article Pg 6
- Coffee Chat, SIGs, and More Pgs. 7-10

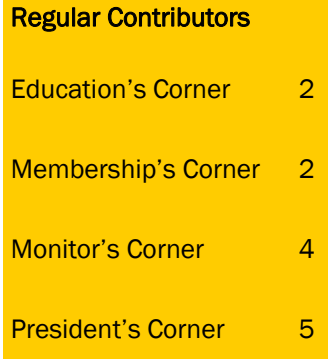

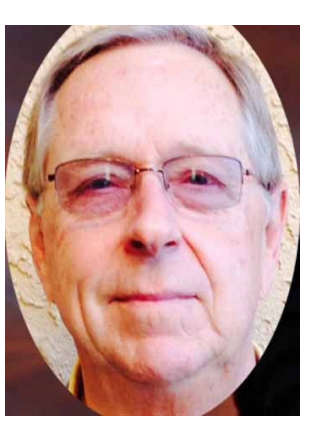

One of our Club's VIPs

#### **Bill Homewood Flight Simulator SIG Facilitator**

Bill Homewood, our Flight Simulator SIG facilitator, grew up in the northwestern corner of Minnesota. After graduating from the University of Minnesota in Duluth, he entered the Navy and went to Navy Flight

School, receiving his wings in June, 1969. He flew two combat tours in Viet Nam. Bill served one year in RAG (Replacement Air Group) as an instructor pilot.

Bill continued on with his education, receiving his MBA from California Lutheran College in Thousand Oaks, CA.

After leaving the Navy in 1974, he worked as a Wholesale Excess and Surplus Lines Insurance Broker, a Lloyds of London Correspondent, placing business standard insurance companies, mostly with Lloyds, that

otherwise would not be accepted.

He retired in 2000 as Sr. Vice President from Aon, PLC.

Mary, Bill's wife of 47 years, and he have two children, a son living in San Francisco with Bill and Mary's granddaughter and a daughter currently living in Grand Rapids, MI. She and her husband are the parents of Bill and Mary's grandson.

Bill and his wife bought their home in Sun City Grand in 2003 and moved here full time from Walnut Creek, CA.

#### CAM Board Meeting

The Sun City Grand Board of Directors will be holding their annual meeting on March 12 at 6:30 in the Sonoran Ballroom. Although they don't have issues upon which to vote, they would appreciate more people attending than usual. If you are available, please try to attend.

#### Tech Helpers Entering Club

Please be aware that some people may be entering the clubrooms during Tech Help out of line. Please hold your temper over someone cutting in as this may be the skilled volunteer that ends up helping you!. You may not want to get them angry!!!

#### **Education's Corner**

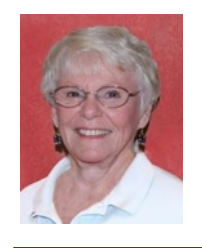

**Joyce Kloncz Education Director**

**If you can't attend a class in which you are registered, please cancel the class yourself if you haven't paid for it or notify the education director.**

Winter Term classes will run until Friday, April 24, 2015. We have or will offer 115 classes for our members: 34 PC classes, 18 Mac classes and 63 Other classes, totaling 212 class sessions. To put this into perspective, we have processed 485 class invoices: 230 using Pay Pal; 255 using green envelopes.

We have added additional sections of *1Password, Digital Scrapbooking on Laptops 1 & 2, Mac 1-5, Mail for Mac, How to Download Free Music, How to Clean Up Your PC, iPad/iPhone I Own One, Now What.* Those additional sections also filled rapidly. We added a new class, *Android Google Apps,* as a response to those students

who took *Android Tablets* class.

Our instructors have added additional seats to their classes to help with those on waiting lists. We thank our instructors for their commitment to exemplary computer classes and their ability to fit their classes to a myriad of students with differing computer skills.

Registration continues for winter classes until the date of the class. Explicit directions for registering online are at our website:

[www.grandcomputers.o](http://www.grandcomputers.org)  $rg > Education > Regis rg > Education > Regis$ ter Online > Click here for registration preparation instructions.

Again, it's very important that, if you register for a class, that you

attend that class. We have had too many instances in the past where a member has registered and didn't show up at the class. This is unfair to our members who may be on a waiting list for a class. If you haven't paid for a class and you find you cannot attend, you can withdraw from the class when you go to your page on our website. However, we do not refund class fees unless there is a medical or other emergency for you or a family member. So please try to register only for those classes that you intend to attend to be fair to your fellow members. Please see the chart below for attendance percentages. These numbers (below) aren't what we want them to be.

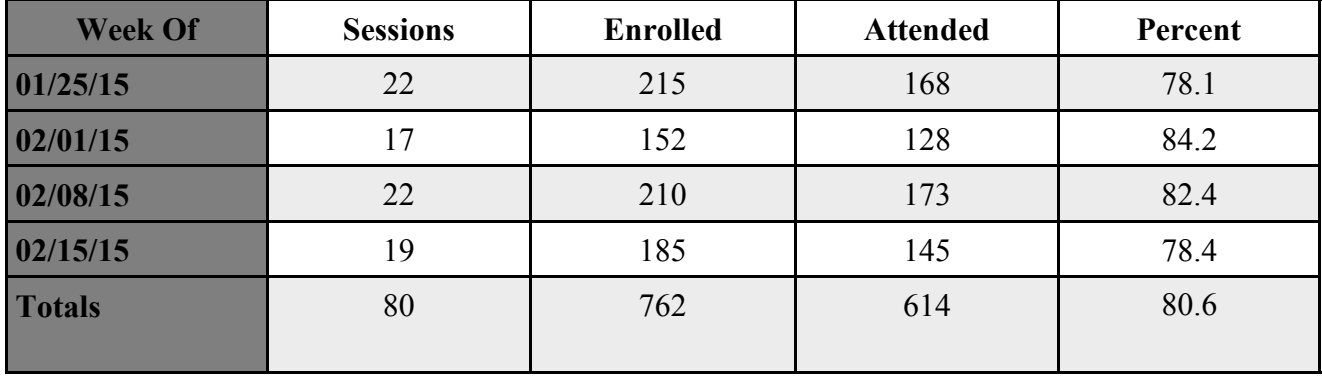

#### **Membership's Corner**

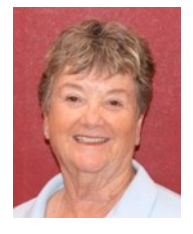

**Nancy Nelson Membership Director**

March is upon us and we are in full gear at the Computer Club. Come in and see what we are doing. Our open use room and classroom have a lot of new equipment. Our technical experts are here every Tuesday afternoon from 12:30pm to 3:30 pm to help our members with their computer and device problems and our instructors are busy

teaching us practically everything we need to know.

Our Special Interest Group Meetings are so informative and the Coffee Chats are open to everyone.

We have over 1370 members, including 350 new to our Club. If you have questions or just want to learn about our membership, please feel free to come into the Computer Club anytime, Monday through Friday, 9:00 am to 3:30 pm or email me at:

membership@grandcomputers.org.

### **This issue is the first using a new piece of software. Previously, Microsoft Word had been used. This is Microsoft Publisher. A lot easier to use!**

#### **Volunteers Needed!**

The publicity committee is seeking new members to assist in the tasks of that committee. It involves creative and fun work with fellow members. If interested, please email: publicity@grandcomputers.org.

#### **Grand Computers Club Board Notes**

The Grand Computers Club Board met on February 26 and came to several conclusions by vote. One issue concerns a previous action the Board took a few months ago regarding gift cards to "Monitor of the Month or Year." It has since been determined that an amount of money or gift card given to such would require us to claim the person as a contract employee, thus requiring us to complete a 1099 and also insurance from the individual. This is unacceptable, so the Board acted on the following:

- 1. Rescinded the previous action of awarding such person a gift card;
- 2. Allow the monitor of a month or year to attend the Volunteer Dinner, with spouse or significant other, both free of charge; and
- 3. Place a plaque in the club room honoring each monitor of the year, starting with 2014.

# **Have You Been Invited?**

Invitations were sent out last week to all volunteers in the club that accumulated enough credits to attend the club's Volunteer Dinner. If you achieved your 15 credits and were not invited, please contact Joe Scanlon at joe@scanlonmail.com.

> We also voted on specific days of the year that the club rooms will be closed:

Memorial Day

Independence Day

Labor Day

Thanksgiving and day after

Christmas Day

New Years Day

Any other day CAM is closed our club will be open.

### **Monitor's Corner**

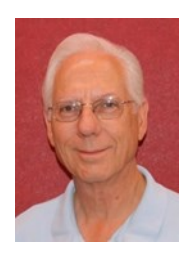

**Steve Etherton Monitor Director**

## **Monitor of the Month:**

#### **Sandra Acocella**

During February we were open for 39 sessions. Twenty-four monitors, made up of 16 women and 8 men, covered the open sessions. Our most active monitor this month and for the second month in a row was Sandra Acocella. We are grateful to all 24 monitors who serviced to keep the computer club open this month.

Starting this year, the monitor of the month and the monitor of the year shall bring their spouse/ significant other to the Volunteer Dinner in 2016, free of charge. The club will pay for the guest in full. This also applies to any volunteer earning 50 or more volunteer points for 2015 and beyond.

The invitations were recently sent out for the Volunteer Banquet to be held on March 20th. All those who have accumulated the 15 required points for volunteering during the calendar year of 2014 will receive an

invitation. You can check your volunteer points for this year (2015) by signing into the members only area of the web site. At the top, click on the link "View and enter your volunteer service." You receive 3 points for each session you volunteer as a monitor. Only 5 sessions all year would qualify you for the Volunteer Banquet. If you volunteered in other ways, you will have to check with the webmaster@grandcomputers.org Bob Crawford will check on the final count including assisting, teaching, volunteering for special activities and events. We all benefit from your service at the Grand Computers Club.

Bob Crawford, our esteemed Webmaster, has developed a streamlined log in system for those members coming in for Tech Help on Tuesdays. It is no longer necessary for members to sign up on a paper list. The entire process is handled on the computer by the

"Monitor on Duty." When a member's CAM card is swiped, a pop up menu appears on the monitor screen. The monitor then will "click" a box labeled either Windows 7, Windows 8, Mac, iPad, iPhone, Android Tablet, Android Phone, Hardware or "Other" depending on the help requested. A short description or the name of a requested helper can also be added. This information then appears on another computer for the Tech Help specialists to view. From there they can assist members in the order in which they signed in. This new system has been working extremely well. Bob Crawford informed me that on the first Tuesday we implemented this program, 45 members were helped with an average wait time of 10 minutes.

Thanks to all our volunteers for providing terrific service and support to our membership.

#### President's Corner

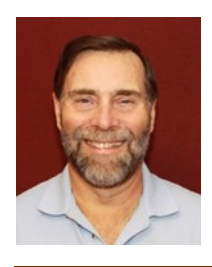

**John Nuerenberg President**

Nancy Collins, our club's treasurer, was selected by the Surprise Regional Chamber of Commerce in May of last year as Volunteer of the Month for her work on various Chamber committees as well as other committees throughout the cities in the West Valley that the

Attention: Have you been to a concert, show or play in Sonoran Plaza and Cimarron and wondered who does the digital sound, lights and graphic designs? Even wondered how you might get involved? We need a tech sav-

We have had a very busy and productive month since I last wrote. Classes are going very well with a near record of sessions and students. Our SIGs are observing higher than normal attendance. Many other very positive things are happening in our club, but the thing I am continually amazed at is how well our Board works together to accomplish various tasks. Everyone is doing more than

their job requires, which takes more time than one can imagine.

#### Thank you, Board!

We are all looking forward to our annual Volunteer Dinner on March 20. With a great sit-down dinner provided by Sharko's and entertainment by Rock-It-Science, it should be a gala event.

Many people have asked about a place to have cop-

#### An Award Winner in our Midst!

Chamber represents. She joined the Chamber soon after moving to Surprise and retiring, not as a business member but as a volunteer. She will attend the annual Legacy Luncheon this month which is held to recognize all the businesses which promote volun-

teering and individual Chamber volunteers for their work throughout their communities during the previous year.

Congratulations, Nancy!

#### Needed -Tech-Savvy Person

vy crew to run our new digital sound board, light board and graphic designs for the Electronic Bulletin Boards, programs, etc. to support our many productions. Interested? Call Dan Minnix, President of the Music Club

Board at [623.546.2605](tel:623.546.2605) or [dannbettye@minnix.com.](mailto:dannbettye@minnix.com)

Sun City Grand Music Club

ies made. There are a lot of businesses that do this work, but many on the Board use PostNet, which is located a few doors west of the Safeway store on Grand Ave. They also give us a discount for living in Grand. Just show your CAM card and you should receive a discount on your work.

Enjoy the rest of the winter. See you around the club!

#### **Review: SanDisk Ultra Dual USB Drive—Android file transfers made easy**

By Frank Ramsey, Editor, Akron Canton PC Users Group (ACPCUG), Ohio

Your first question is probably what is a dual USB drive and why might it be useful?

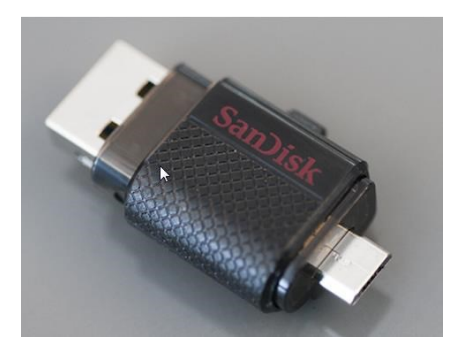

In this context, a dual USB drive is a device that has two USB connectors. In the case of the SanDisk Ultra, as shown in the picture, it has a standard USB type A male and a standard micro USB male connector.

The connections are not to be used at the same time.

There are covers that slide over the connectors, protecting them. Since the covers are attached to the device itself, you cannot lose the cover. Best Buy has them in sizes of 16GB, 32GB and

64GB, priced around \$15, \$25 and \$50 respectively.

Yes, you could use an OTG (on the go) cable and a standard USB device with a USB type A male connector. I personally guarantee that no matter how many OTG cables you have, there will a time when you need it that you cannot find it. Not the case with this device. The two connectors are always attached to the device.

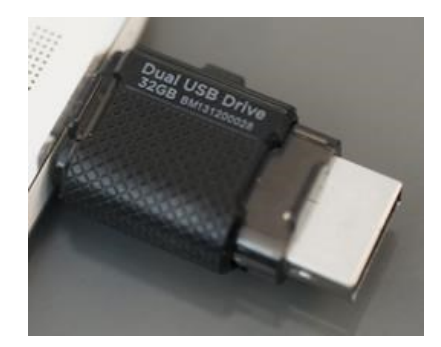

To use, slide the cover back on the connector to use and plug in the device.

Android and PC devices will typically recognize the device as external storage.

When is the device useful? When you want to backup stuff on an Android device, or transferring large amounts to/from the Android device.

Think of the picture library on your Smartphone. Have you protected it? What would happen if you drop the phone into the sink? Are your pictures gone?

Not if you use this device. Plug it into the smart phone. Using your favorite file manager, select the picture library (typically contained in a folder called DCIM). Click copy. From within the file manager, browse to the SanDisk dual USB device, typically called USB Drive A (or B or C). Select the device. Click, paste and wait until the picture library has been copied.

Now, unplug the SanDisk dual USB device from your Smartphone and plug it into your PC, copying the picture library to your PC, the Cloud, or an external USB device attached to your PC. The possibilities are endless.

Great device. Highly recommended.

#### **Coffee Chat**

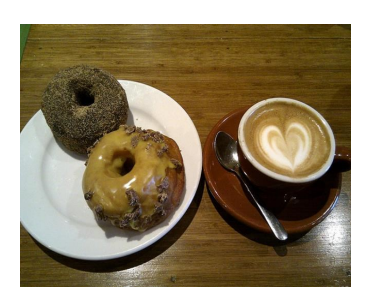

*Coffee Chat, a monthly forum of various technological innovations and information, is presented for all residents of Sun City Grand. Plenty of time is allowed for discussion and questions. Of course, what is a Coffee Chat without coffee and donuts!* Meetings: 2<sup>nd</sup> Thursday (October - April) **Time:** 8:30 - 10:00 a.m. **Place:** Hopi Room, Chaparral Center **Contact:** Ira Simmons - [vicepresident@grandcomputers.org](mailto:vicepresident@grandcomputers.org) **Next Meeting:** March 12 **Topic:** Home Entertainment

### **Apple SIG**

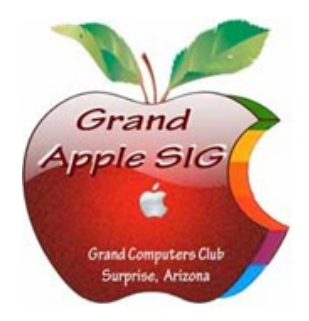

*Provides an opportunity to gather with Apple/Mac users for classes and informational sessions.* Meetings: 3<sup>rd</sup> Monday (October -April) **Time:** 4:30 - 6:00 p.m. **Place:** Apache Room, Chaparral Center **Contact:** Joyce Kloncz - [apple@](mailto:apple@grandcomputers.org)[grandcomputers.org](mailto:mac@grandcomputers.org) **Next Meeting:** March 16 **Topic:** Making a Family Website with Sandvox

#### **Compose Yourself—A Writing Group SIG**

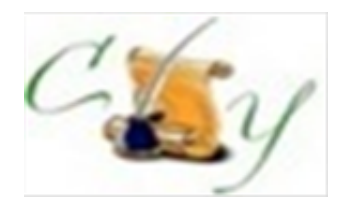

*The Compose Yourself Writing Group uses word processors to write their memoirs and stories and share writings with one another at the meetings.* **Meetings:**  $1<sup>st</sup>$  Tuesday and  $3<sup>rd</sup>$  Monday (October – May) **Time:** 1:00 - 3:00 p.m. **Place:** Phoenix Room, Palm Center Contact: Gloria Young - [CY](mailto:CY@grandcomputers.org)[@grandcomputers.org](mailto:mac@grandcomputers.org) **Next Meeting:** March 3 and March 16 **Topic:** Read and discuss your written stories.

#### **Devices SIG**

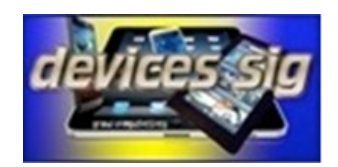

*Provides a focal point for people to meet and work together on hand-held devices.* **Meetings:** 3 rd Tuesday (October – April) **Time:** 3:30—5:00 p.m. **Place:** Havasupai/Maricopa Rooms, Chaparral Center **Contact:** Leon Chapman — [devices@](mailto:devices@grandcomputers.org)[grandcomputers.org](mailto:mac@grandcomputers.org) **Next Meeting:** March 17 **Topic:** News/Weather/Sports, presented by Ira Simmons and Nancy Collins

#### **Digital Scrapbooking SIG**

*The Digital Scrapbooking SIG's purpose is to share techniques and information concerning digital scrapbooking.* **Meetings:** Every Thursday (October- April) **Time:** 6:00 - 8:00 p.m. **Place:** Grand Computers Club Classroom, Chaparral Center **Contact:** Jane Connors and JoeAnn Posey, [scrapbook@grandcomputers.org](mailto:scrapbook@grandcomputers.org)

### **Financial Education SIG**

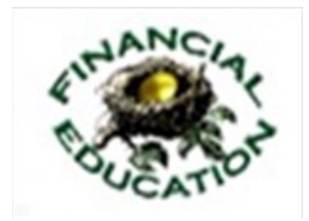

*The Financial Education SIG's focus is education and sharing of knowledge in the area of financial investments.* **Meetings:**  $4^{\text{th}}$  Friday (Jan., Feb., Mar., Oct.) and  $2^{\text{nd}}$  Friday (Apr., Nov., Dec.) **Time:** 1:00 - 3:00 p.m. **Place:** Hopi Room, Chaparral Center **Contact:** Richard Gabel - [financial@grandcomputers.org](mailto:financial@grandcomputers.org) **Next Meeting:** March 27 **Income Investing Subgroup:** 1 st and 3rd Mondays, 8:00 - 10:00 a.m. Cimarron Club, Cimarron Center

**Technical Analysis Subgroup:**  $1<sup>st</sup>$  and  $3<sup>rd</sup>$  Thursdays, 8:00 - 10:00 a.m., Grand Computers Club Classroom, Chaparral Center

### **Flight Simulator SIG**

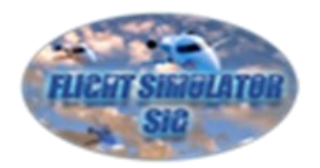

*Provide a focal point for members to meet, work, and exchange ideas about flight simulators.* **Meetings:** 3 rd Friday (September - April) **Time:** 2:00 - 3:30 p.m. **Place:** Pima Room, Chaparral Center **Contact:** Bill Homewood- [flight@](mailto:flight@grandcomputers.org)[grandcomputers.org](mailto:mac@grandcomputers.org) **Next Meeting:** March 20 **Topic:** Guest Speaker - Jack Middleton, FAA

# **Genealogy SIG**

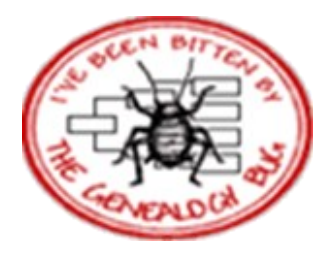

*Provides members with a forum for researching family history.*

**Meetings:**  $1<sup>st</sup>$  and  $3<sup>rd</sup>$  Thursday (October – April) **Time:** 3:30 - 5:00 p.m. **Place:** Grand Computers Club Classroom, Chaparral Center **Contact:** Leon Chapman - [genealogy](mailto:genealogy@grandcomputers.org)[@grandcomputers.org](mailto:mac@grandcomputers.org) **Next Meetings and Topics:**

**March 5** - Marriages and Anniversaries. Mining newspapers for engagements, marriages, anniversaries, and divorce records; presented by Tom Kemp.

**March 19** - The new Frontier in Genetic Genealogy: Autosomal DNA Testing; presented by Ugo Perego.

# **Graphics SIG**

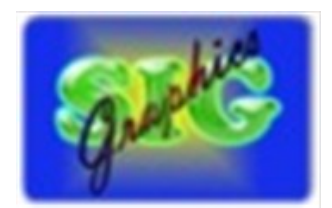

*Provides members a forum for discussing graphic applications.* Meetings: 2<sup>nd</sup> Thursday (October - May) **Time:** 3:00 - 4:30 p.m. **Place:** Havasupi/Maricopa Room, Chaparral Center **Contact:** Rita Skarbek - [graphics](mailto:graphics@grandcomputers.org)[@grandcomputers.org](mailto:financial@grandcomputers.org) **Next Meeting:** March 12 **Topic:** Creating a magazine cover or poster or card, using your own image, with cool graphics and fonts; Jane Connors, Alice Cooperman and others.

# **New Technologies SIG**

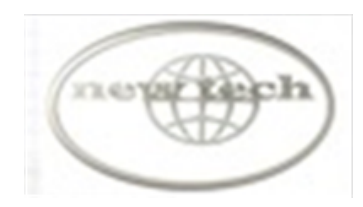

*Provides members with an open discussion forum of technologically advanced ideas* **Meetings:** 3 rd Wednesday all year long **Time:** 4:00 - 5:30 p.m. **Place:** Havasupi/Maricopa Room, Chaparral Center **Contact:** Joe Parla & Arnie Gelb - [newtech](mailto:newtech@grandcomputers.org)[@grandcomputers.org](mailto:mac@grandcomputers.org) **Next Meeting:** March18 **Topic:** Online and Home Entertainment

#### **Social Networking SIG**

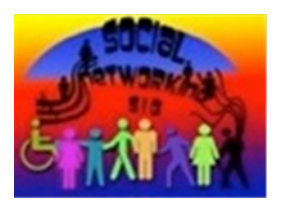

*Provides a focal point for members to meet, work, and exchange ideas about social networking programs.* Meetings: 2<sup>nd</sup> Monday (October – April) **Time:** 4:00 - 5:30 p.m. **Place:** Grand Computers Club Classroom, Chaparral Center **Contact:** John Nuerenberg - [social@](mailto:social@grandcomputers.org)[grandcomputers.org](mailto:mac@grandcomputers.org) **Next Meeting:** March 9 **Topic:** Twitter Magic - Why you Might Find Twitter Useful

#### **Wanted – Old Laptop Computers!**

Please help out by donating your old laptops to Jim Geffre as you buy new ones. Jim donates these to schools and would like the laptops to have Windows 7, Vista or Windows XP that say Vista compatible on them. Include the restore disks if you have them, as well as the power cord. Jim wipes out the hard drives or puts in new hard drives, if needed, adds memory to at least 1 to 4GB, adds Microsoft Office or Open Office and sets them up with Juno, 10 hours free for a dial-up service. Jim will accept Macs as well. Drop your old laptop at the club with your name and email address so he can email you a tax deduction form, (you can deduct up to \$500.00 per laptop) and Jim's name on it. No printers please (printers can be donated to Goodwill).

You can contact Jim at 623-544-3394 or geffre1949@yahoo.com

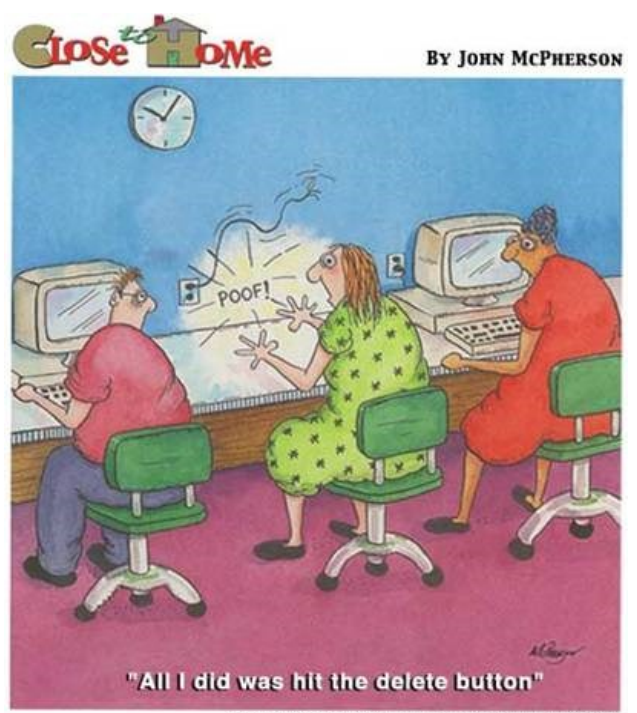

Copyright @2000 John McPherson Distributed by Universal Press Syndicate